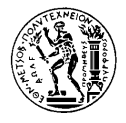

## *θεματικη χαρτογραφια*

## *Ασκηση 1*

## **ΕΞΑΣΚΗΣΗ ΣΤΗ ΧΡΗΣΗ ΕΡΓΑΣΤΗΡΙΑΚΟΥ ΕΞΟΠΛΙΣΜΟΥ**

Το εργαστηριακό μάθημα της Θεματικής Χαρτογραφίας έχει ως βασικό στόχο την ανάπτυξη μεθοδολογιών σύνθεσης θεματικών χαρτών. Τα αντικείμενα των εργαστηριακών ασκήσεων εστιάζονται στη διαδικασία σύνθεσης διαφόρων ειδών θεματικών χαρτών με ψηφιακές τεχνικές. Οι ασκήσεις μπορούν να εκπονηθούν στο Κέντρο Γεωπληροφορικής και στο Υπολογιστικό Κέντρο του Τμήματος. Για τις ανάγκες της εκπόνησης των ασκήσεων χρησιμοποιούνται υπολογιστές και κατάλληλο λογισμικό που είναι εγκατεστημένο στα δύο αυτά Κέντρα. Το λογισμικό που θα χρησιμοποιηθεί (δες πίνακα) αποτελείται από εμπορικά πακέτα κατάλληλα για επεξεργασία και απόδοση γραφικών δεδομένων.

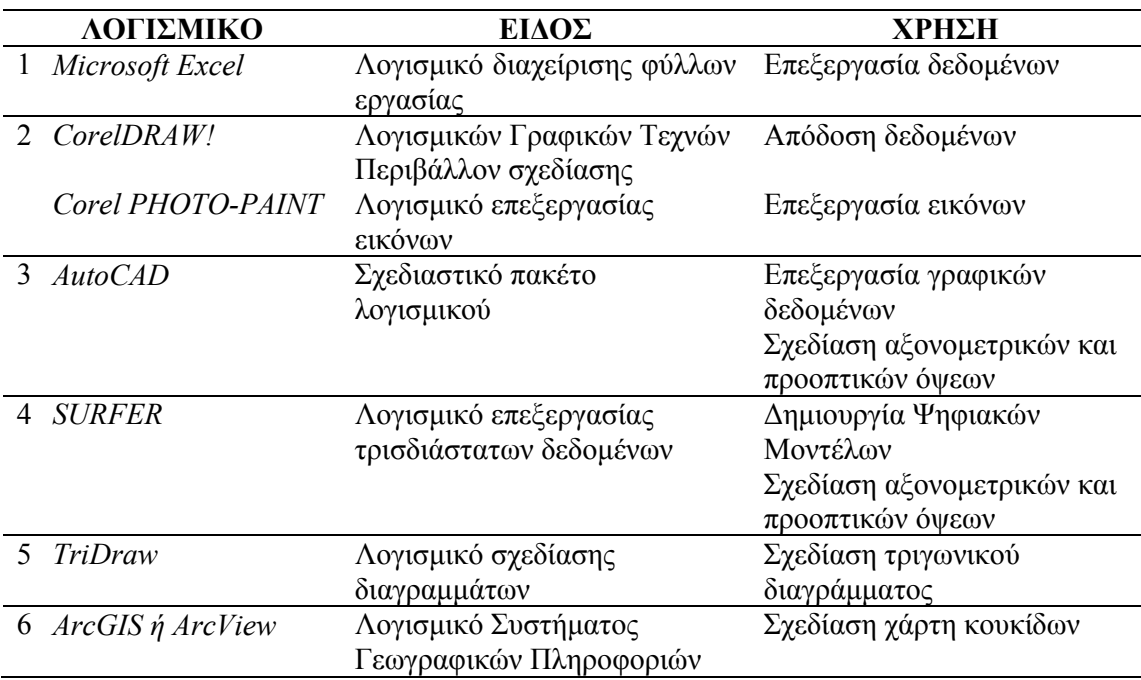

*Πίνακας Λογισμικού Μαθήματος Θεματικής Χαρτογραφίας*

Η άσκηση αυτή έχει εισαγωγικό χαρακτήρα και στοχεύει κυρίως σε εξάσκηση στην χρήση των πακέτων λογισμικού που πρόκειται να χρησιμοποιηθούν στο μάθημα. Παρά τον αναγνωριστικό της χαρακτήρα η άσκηση είναι σημαντική και η γνώση και εξοικείωση που θα αποκτηθεί είναι καθοριστική για την επιτυχή και έγκαιρη ολοκλήρωση των υπολοίπων.